# CS3245 **Information Retrieval** Lecture 4: Dictionaries and Tolerant Retrieval<br>Lecture 4: Dictionaries and Tolerant Retrieval

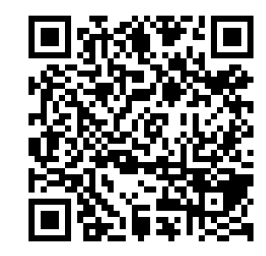

Live Q&A https://pollev.com/jin *CS3245 – Information Retrieval*

# Last Time: Postings lists and Choosing terms

Ch. 2

- Faster merging of posting lists
	- Skip pointers
- Handling of phrase and proximity queries
	- Biword indexes for phrase queries
	- Positional indexes for phrase/proximity queries
- Steps in choosing terms for the dictionary
	- **Text extraction**
	- **Granularity of indexing**
	- **Tokenization**
	- Stop word removal
	- **Normalization**
	- Lemmatization and stemming

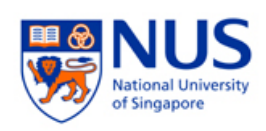

## Today: Tolerant retrieval

- "Tolerant" retrieval
	- **Dictionary**
	- Wild-card queries (e.g., cat\*)
	- Spelling correction (e.g., Standford University)

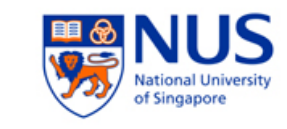

#### **Dictionary**

The dictionary data structure stores the term vocabulary, document frequency, pointers to each postings list … in what data structure?

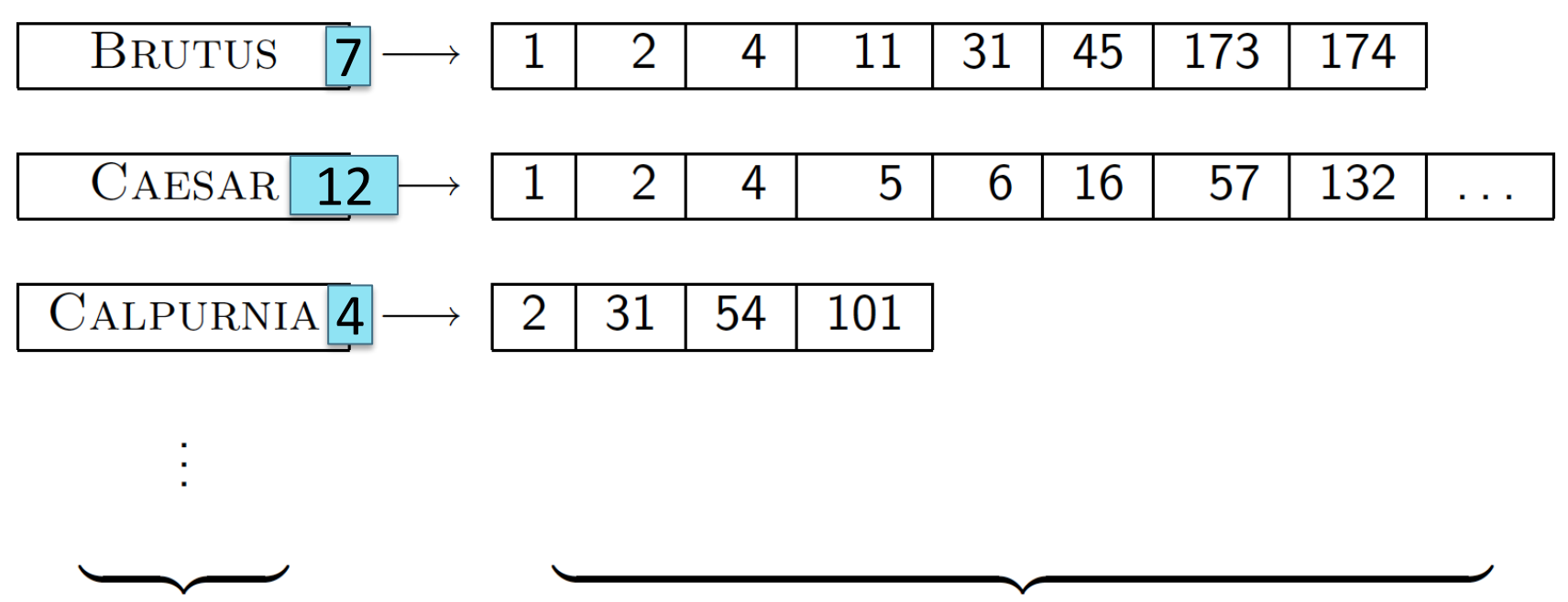

dictionary

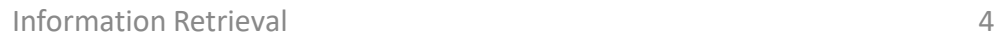

postings

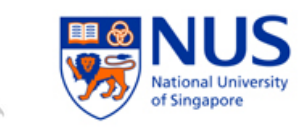

#### A naïve dictionary

Storing the entries sequentially in an array:

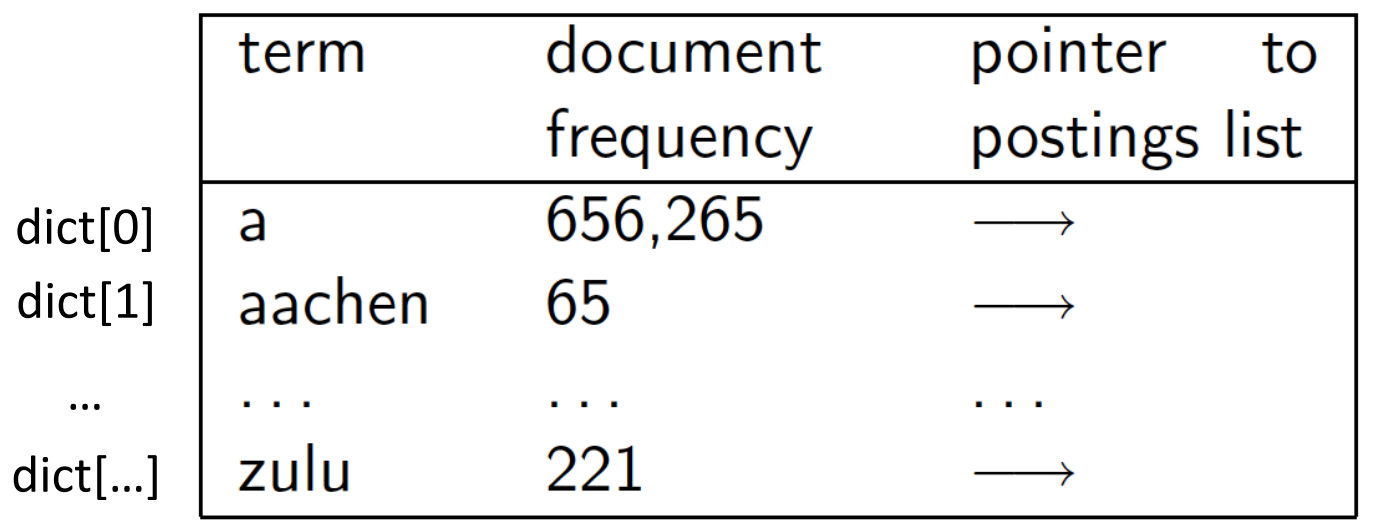

- Costly to maintain sortedness for fast access
- Lack of support for tolerant retrieval

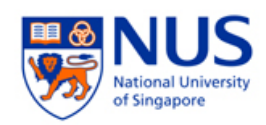

#### Main choice 1: Hash Table

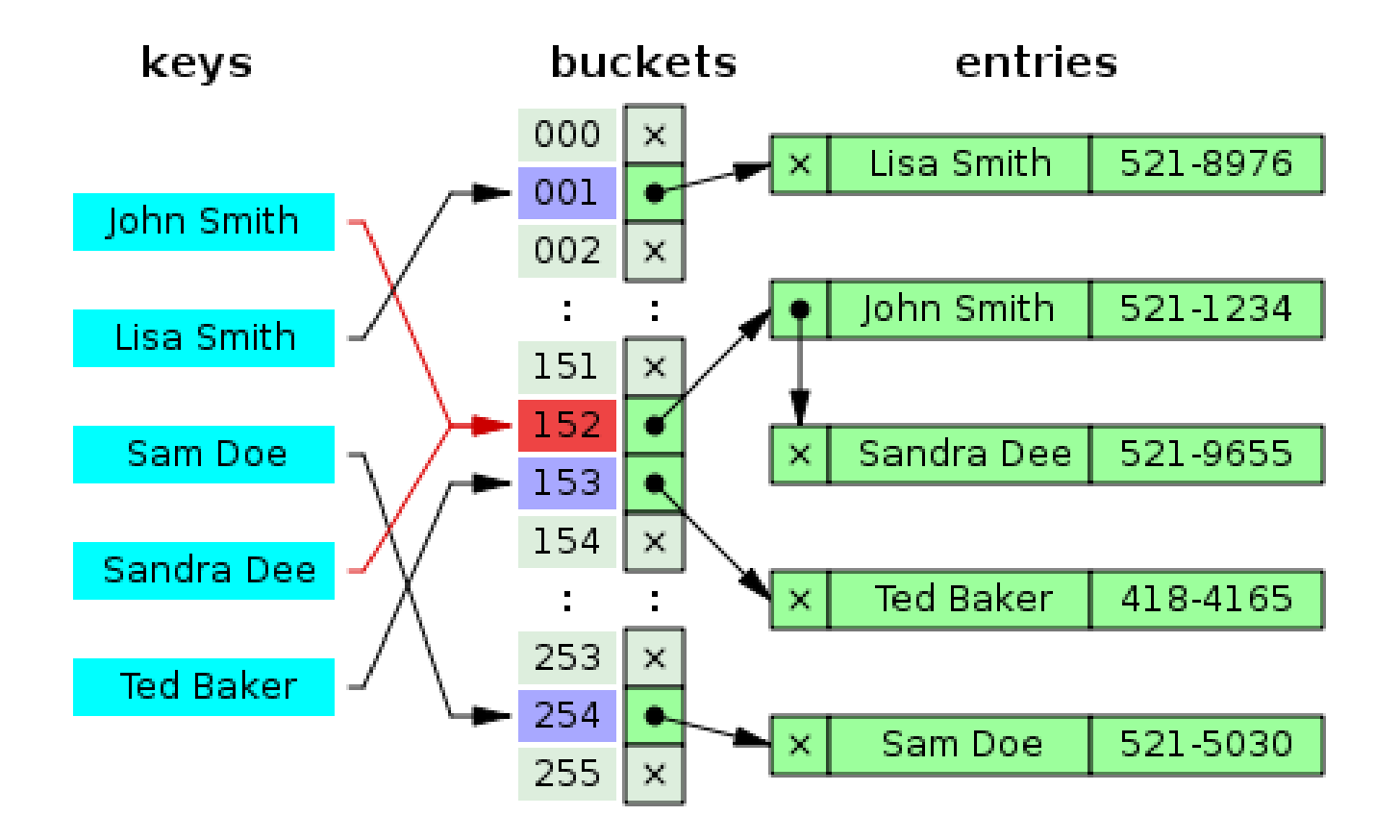

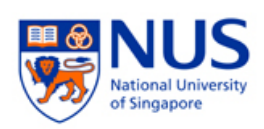

## Main choice 1: Hash Table

- Pros:
	- **Faster: O(1) for lookup**
	- Handles changes well (unless a re-hash is required)
- Cons:
	- No easy way to find minor variants:
		- judgment/judgement
	- No prefix search (e.g., terms starting with "hyp")

Not very tolerant!

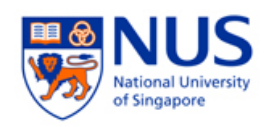

#### Main choice 2: Tree

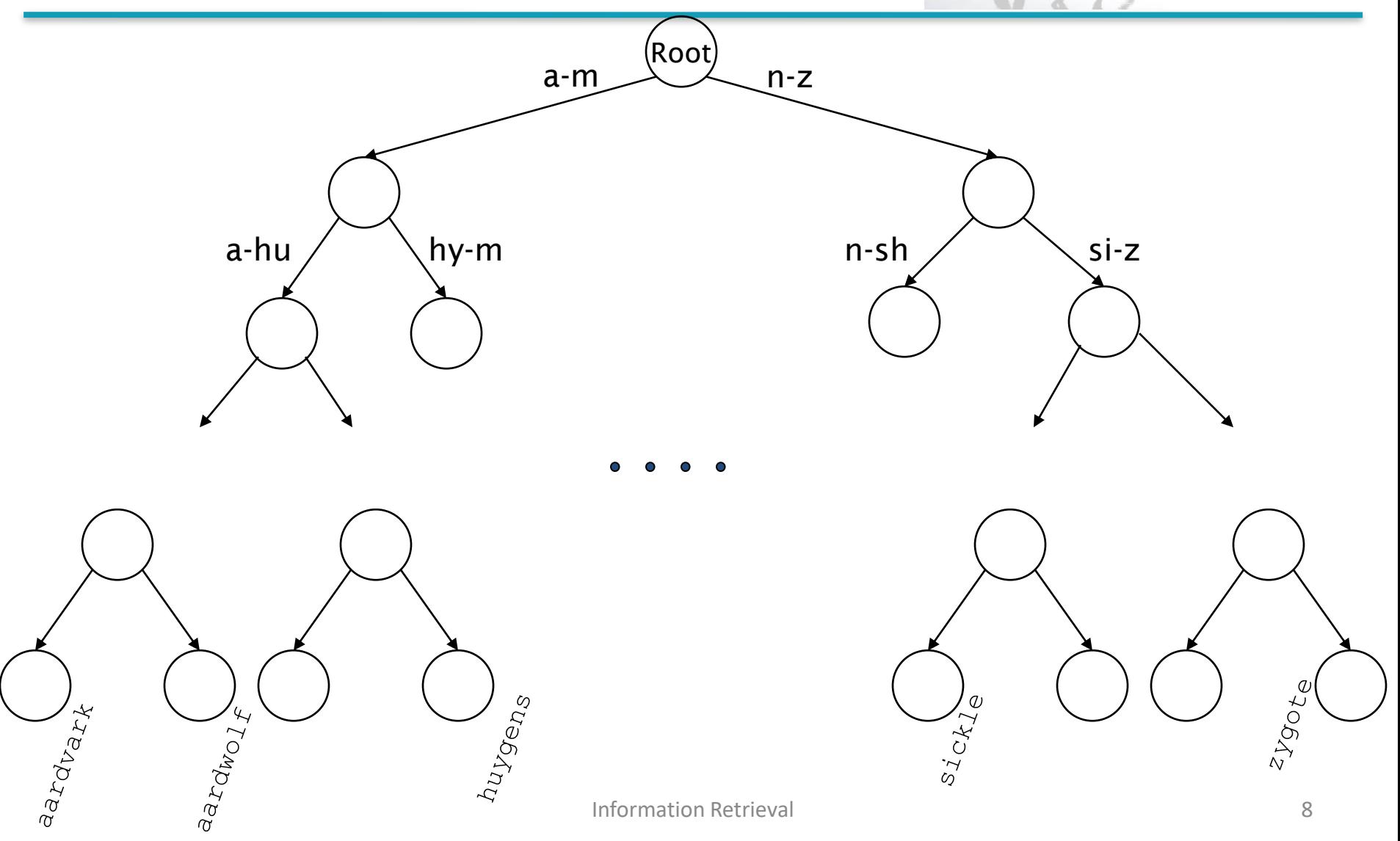

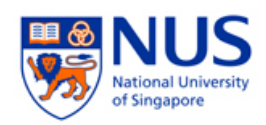

## Main choice 2: Tree

#### Pros:

- Handles changes well (via re-balancing)
- Solves the prefix problem (e.g., terms starting with *"hyp*")
- **Easier to find minor variants:** 
	- judgment/judgement

More tolerant!

- Cons:
	- Slower (than Hash Table): O(log M) on a balanced tree

# **WILDCARD QUERIES**

▪ …

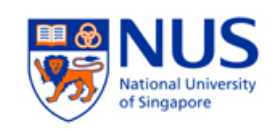

# Wildcard queries: \*

- **\*** matches with any sequence of letters
- Sample use cases
	- File search based on extension (e.g., \*.jpg)
	- Variation in spelling (e.g.,  $col*ur$ )
	- Single vs plural form  $(e.g., cat*)$

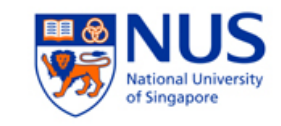

# Wildcard queries: \*

- *mon<sup>\*</sup>:* find docs with words beginning with "mon".
	- Maintain a binary tree for terms
	- Retrieve all words in range: **mon ≤ w < moo**

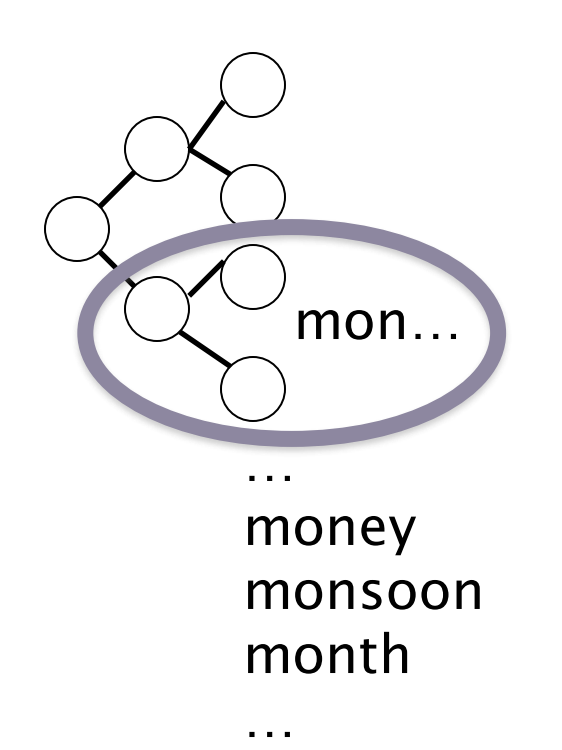

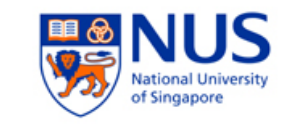

## Wildcard queries: \*

- \*mon: find docs with words ending in "mon"
	- Maintain an additional tree for terms reversed
	- Retrieve all words in range: *nom ≤ w < non*.

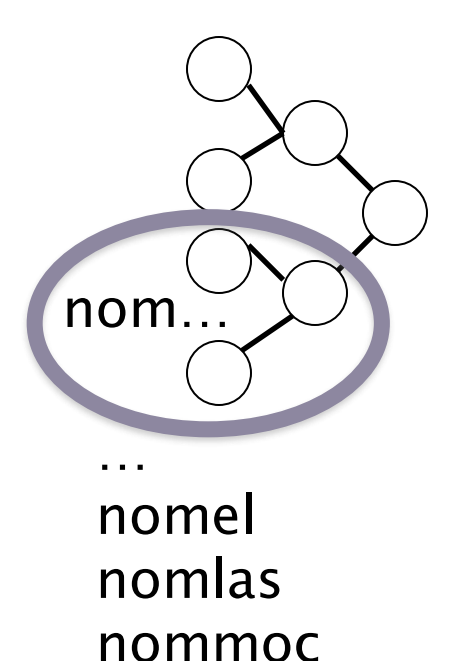

…

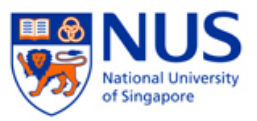

# Handling general wildcard queries

- How about *pro\*cient*?
	- Retrieve possible words for pro\* and \*cient from the trees and intersect

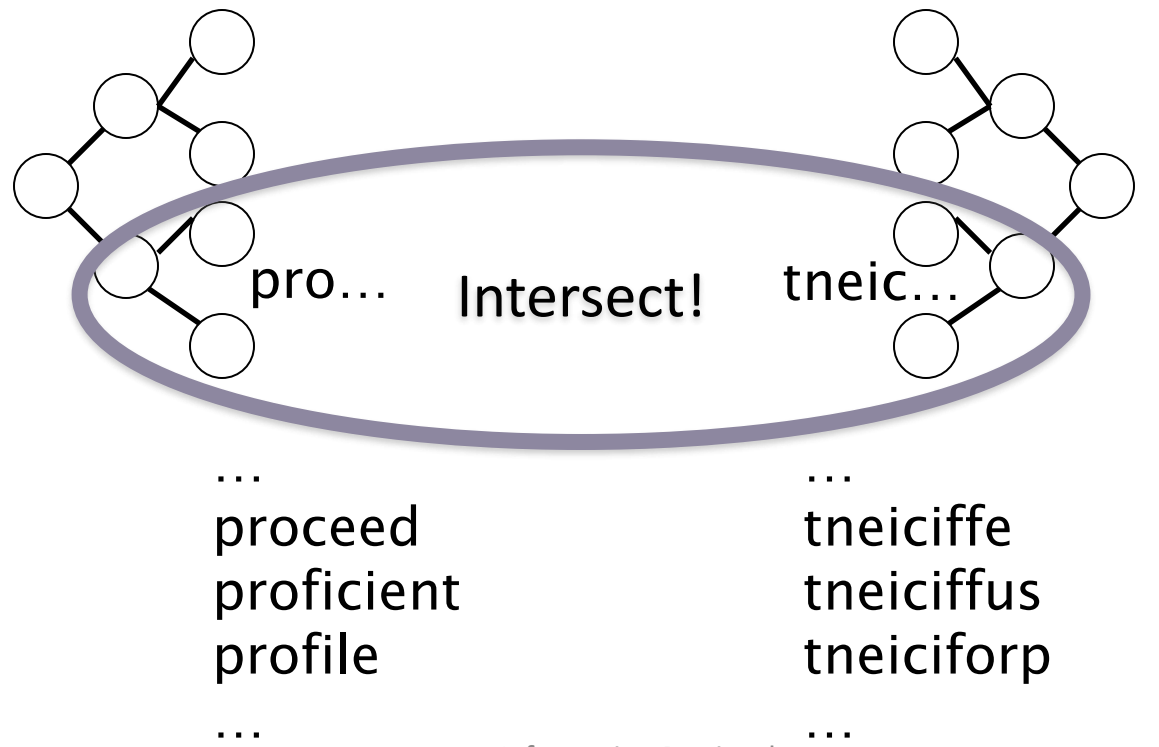

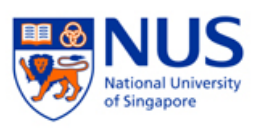

# Handling general wildcard queries

- General wildcard queries: X\*Y
- Look up  $X^*$  in a normal tree AND <sup>\*</sup>Y in a reverse tree, and then intersect the two term sets
	- Expensive
- The solution: transform wildcard queries into prefix queries (i.e., \* occurs at the end)
- This gives rise to the **Permuterm** Index.

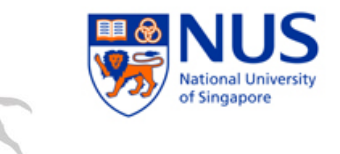

#### Permuterm index

- For the term *hello*, add an end marker \$ and index all rotations:
	- *hello\$, ello\$h, llo\$he, lo\$hel, o\$hell and \$hello*
- For a wildcard query, add an end marker \$ and look up using the rotation with \* at the end
	- **X\*** lookup on \$**X\* \*X** lookup on **X\$\***
	- **X\*Y** lookup on **Y\$X\* \*X\*** lookup on **X\***

$$
Query = hel*o
$$
\n
$$
X = hel, Y = o
$$
\n
$$
Looking \ o \$hel*
$$

Not so quick Q: What about X\*Y\*Z?

#### Permuterm index

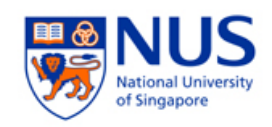

- Lexicon size blows up, proportional to average word length
	- E.g., A 5-letter word, **hello**, has 6 rotations

Is there any other solution?

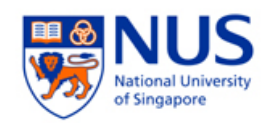

# Bigram (*k*-gram) index

- Enumerate all *k*-grams (sequence of *k* chars) occurring in any term
- *e.g.,* from text "April is the cruelest month" we get the 2-grams (*bigrams*)

\$a,ap,pr,ri,il,l\$,\$i,is,s\$,\$t,th,he,e\$,\$c,cr,ru, ue,el,le,es,st,t\$,\$m,mo,on,nt,h\$

- As before "\$" is a special word boundary symbol
- Maintain a *second* inverted index *from bigrams to dictionary terms* that match each bigram.

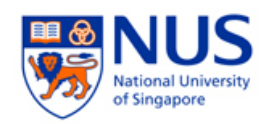

#### Bigram index example

The *k*-gram index finds *terms* based on a query consisting of *k-*grams (here *k=*2).

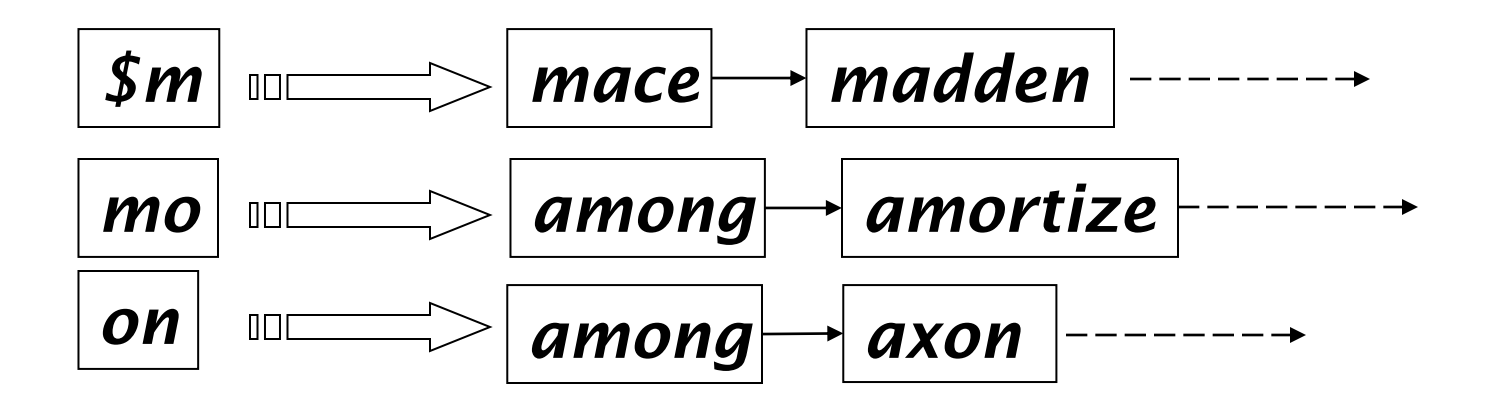

- Query *mon*<sup>\*</sup> can now be run as an "AND" Query
	- *\$m AND mo AND on*
	- Possible matches: *month*, *moon*, …

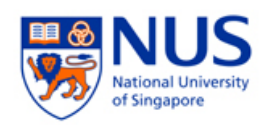

#### Bigram query processing

- Oops! We also included *moon*, a false positive!
	- It also contains all 3 bigrams  $\sin m$ , mo, on
	- Must post-filter these terms against query.
	- Surviving enumerated terms are then looked up in the term-document inverted index.
- Fast, space efficient (compared to permuterm).
	- Only the original form of a term is stored.
	- TermID can be used for optimization

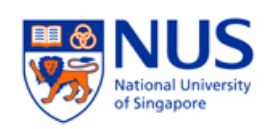

# Processing wildcard queries

- After getting the possible terms, we still need to execute a Boolean query for each possible term.
- Wildcards can result in expensive query execution (very large disjunctions…)
	- pyth<sup>\*</sup> AND prog<sup>\*</sup>
- If you encourage laziness, people will respond!

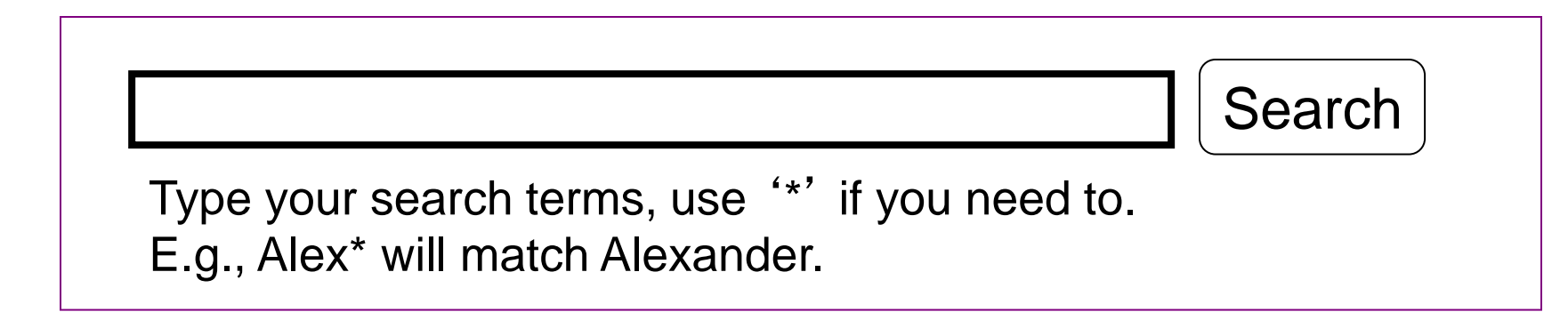

Which web search engines allow wildcard queries?

Information Retrieval 21

# **SPELLING CORRECTION**

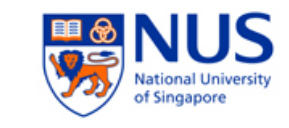

# Query misspellings

- Need to correct user queries to retrieve "right" answers
	- E.g., the query *Ellon Mask*
- We can
	- Return several suggested alternative queries with the correct spelling
		- *"Did you mean … ?"*
	- Retrieve documents indexed by the correct spelling

# Spellling corektion

- Isolated word
	- Check each word on its own for misspelling
	- Will not catch typos resulting in correctly spelled words e.g.,  $from \rightarrow form$
- Context-sensitive
	- Look at surrounding words e.g., *I flew form Narita.*

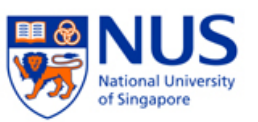

Sec. 3.3

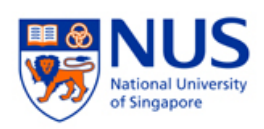

## Fundamental premise

- There is a lexicon of correct spellings.
- Two basic choices for this
	- A standard lexicon, e.g.,
		- Merriam-Webster's English Dictionary
		- A domain-specific lexicon  $-$  often hand-maintained
	- The lexicon of the indexed corpus
		- $\blacksquare$  E.g., all words on the web
		- All names, acronyms, etc. (including misspellings)

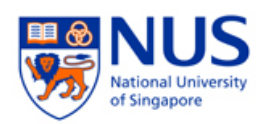

## Isolated word correction

- Given a lexicon and a character sequence Q, return the words in the lexicon closest to Q
	- dof  $\rightarrow$  dog, dock, cat....?
- How do we define "closest"?
- We'll study two alternatives
	- 1. Edit distance (Levenshtein distance)
	- 2. ngram overlap

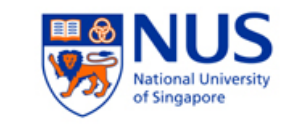

#### 1. Edit distance

- Given two strings  $S_1$  and  $S_2$ , the edit distance D (*S<sup>1</sup>* , *S<sup>2</sup>* ) is the minimum number of operations to convert one to the other
- Operations are typically character-level
	- Insert, Delete, Replace
- E.g., D (**dof , dog**) = 1
	- $\blacksquare$  D (**cat**,  $\textsf{act}$ ) = 2.
	- D (**cat***,* **dog**) *=* 3.
- Generally found by dynamic programming

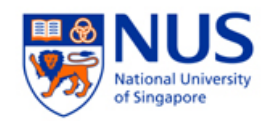

#### Dynamic Programming

*Not* dynamic and *not* programming

- Build up solutions of "simpler" instances from small to large
	- Compute solutions of "simpler" instances
	- Use these solutions to solve larger problems

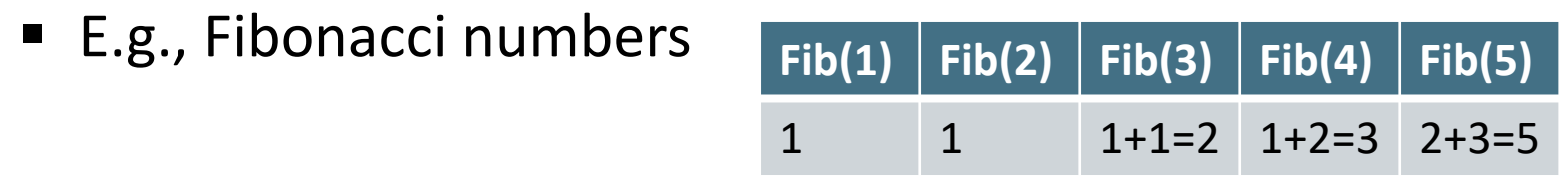

■ Useful when problem can be solved using solution of two or more instances that are only slightly simpler than original instances

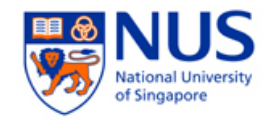

- Let's try to compute the edit distance between  $S_1$  = **PAT** and  $S_2$  = **APT** using this array  $E$ , where
	- $\blacksquare$  E (i, j) = the distance between  $S_1$  (up to the i-th character) and  $\mathsf{S}_2$  (up to the j-th character)
	- " " denotes an empty string

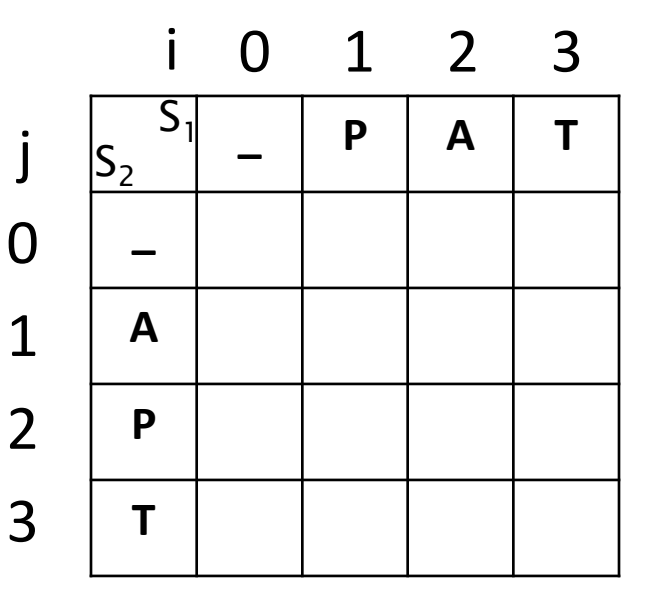

- $\blacksquare$  E (0, 0) = D (\_, \_)
- $E(1, 2) = D(P, AP)$
- $E(3, 3) = D(PAT, APT)$

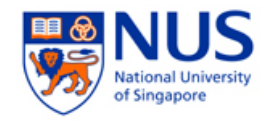

- E.g., base cases
	- $\blacksquare$   $\blacksquare$   $\bigcup$   $\bigcup$   $=$   $D$   $(0, 0) = 0$
	- $\blacksquare$  D (P, ) = D (1, 0) = 1

$$
D(\_, A) = D(0, 1) = 1
$$

$$
\begin{array}{c|cccc}\n & i & 0 & 1 & 2 & 3 \\
j & S_2 & - & P & A & T \\
0 & - & & & & \\
1 & A & 1 & & & \\
2 & P & & & & \\
3 & T & & & & \\
\end{array}
$$

 $\Omega$ 

j

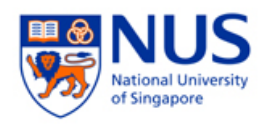

- $\blacksquare$  E.g., recursive cases
	- $\blacksquare$  D (PAT, APT) = ??
- What are the smaller problems?
	- **If we know D (PAT, AP), the final distance is D (PAT, AP) + 1** since we need **one insertion** to add T to the end of **AP**.
	- **If we know D (PA, APT), the final distance is D (PA, APT) + 1** since we need **one insertion** to add T to the end of **PA**.
	- $\blacksquare$  If we know D (PA, AP), the final distance is D (PA, AP) since **inserting T to both PA and AP** does not change the distance.
- What is the minimal distance?

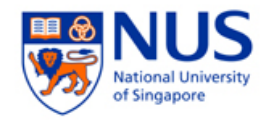

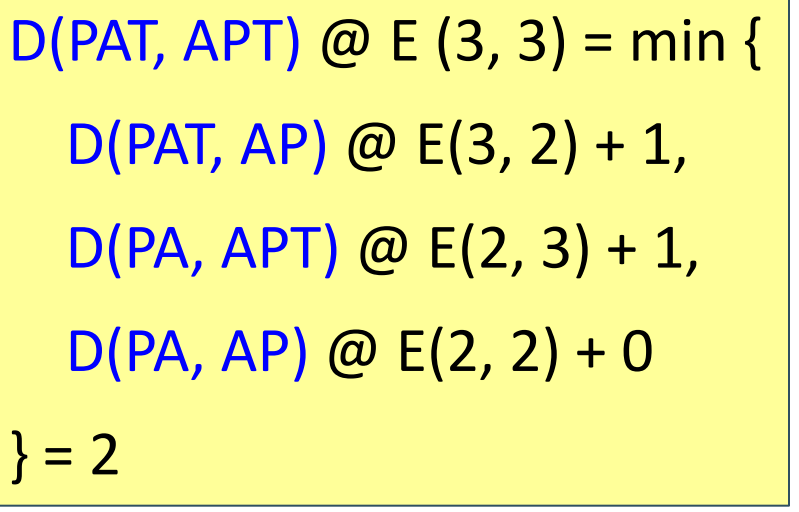

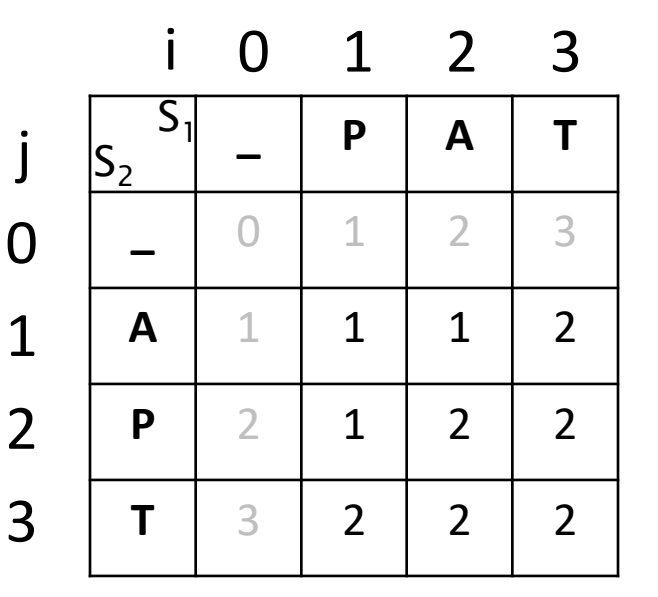

$$
E(i, j) = min\{ E(i, j-1) + 1, \text{ where } m = 1 \text{ if } P_i \neq T_j, \newline E(i-1, j) + 1, \text{ Otherwise } \newline E(i-1, j-1) + m \}
$$

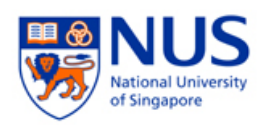

#### Edit distance to all dictionary terms?

- Given a (misspelled) query  $-$  do we compute its edit distance to every dictionary term?
	- **Expensive and slow**
	- Alternative: Consider everything up to distance 1 or 2.
- How do we cut the set of candidate dictionary terms?
	- One possibility is to use *n*gram overlap for this
	- This can also be used by itself for spelling correction

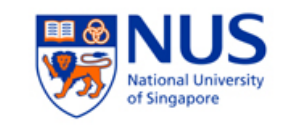

## 2. Ngram overlap

- $\blacksquare$  Enumerate all the ngrams in the query string as well as in the lexicon
	- Query term: **lord →** Bigrams: {lo, or, rd}
	- Lexicon term: **lore**  $\rightarrow$  Bigrams {lo, or, re}
	- Lexicon term: **border**  $\rightarrow$  Bigrams {bo, or, rd, de, er}
- Count the overlaps between a pair of terms
	- 2 between lord and lore
	- 2 between lord and border

This favors longer terms by nature, why?

- Threshold to decide if you have a match
	- E.g., if count  $> = 2$ , declare a match Information Retrieval and the set of the set of the set of the set of the set of the set of the set of the set o

*CS3245 – Information Retrieval*

# A normalized option – Jaccard coefficient

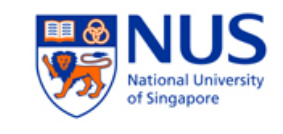

Sec. 3.3.4

Let *X* and *Y* be two sets; then the J.C. is

 $|X \cap Y|/|X \cup Y|$ 

A generally useful overlap measure, even outside of IR

- Equals 1 when *X* and *Y* have the same elements and 0 when they are disjoint
- Does not favor longer terms.
- $\blacksquare$  E.g., JC(lord, lore) = 2/4  $JC($ lord, border) =  $2/6$
- Threshold to decide if you have a match
	- E.g., if Jaccard >= 0.5, declare a match

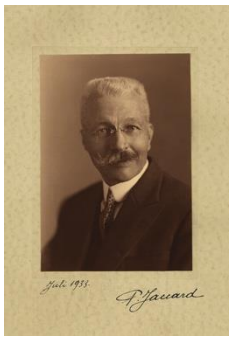

"*coefficient de communauté*"

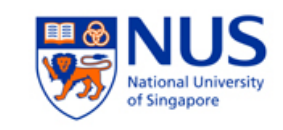

# Matching bigrams

- Index the dictionary terms using bigram.
- Identify words with at least 2 overlaps (and Jaccard  $>= 0.5$ ) by merging.

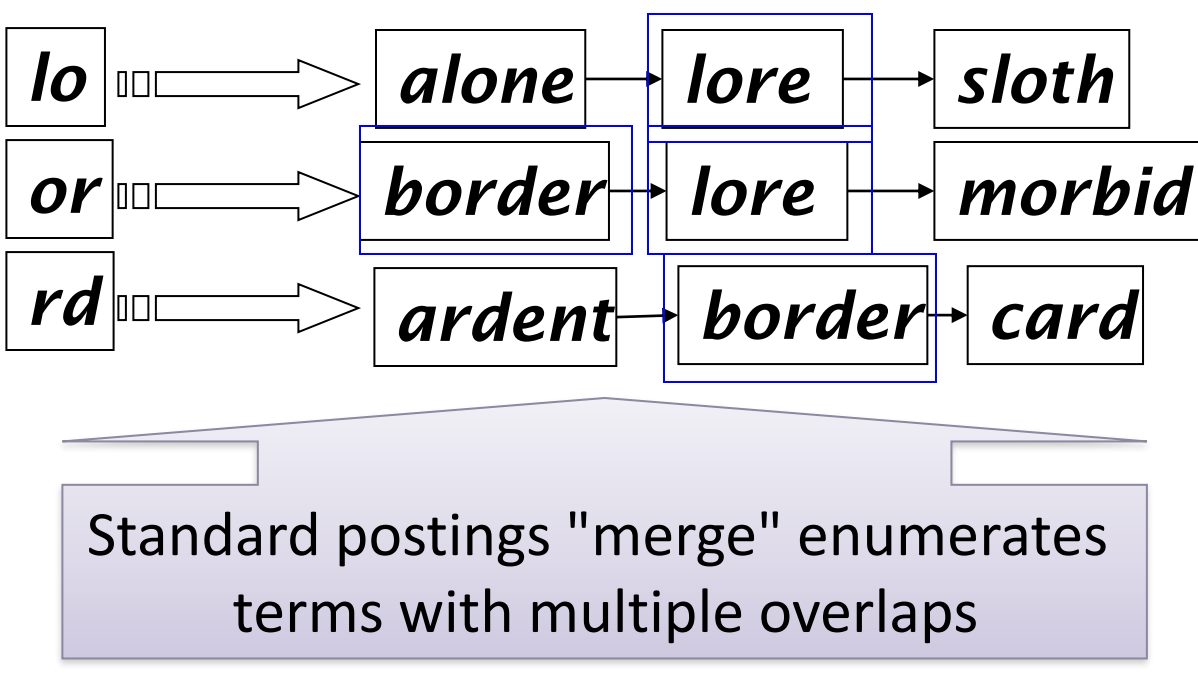

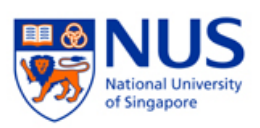

#### Context-sensitive correction

- **Query: flew form Narita**
- Need context to correct "form" to "from"
- Retrieve dictionary terms close (e.g., in edit distance) to each query term
- Enumerate all possible resulting phrases with one word "corrected" at a time
	- *flew from Narita*
	- *fled form* Narita
	- *flew form Arita*

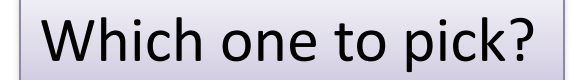

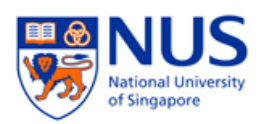

#### Context-sensitive correction

- Decide which ones to present using heuristics
	- Hit-based spelling correction
		- The correction with most hits
	- E.g., *flew from Narita* (100,000 hits)  $\leftarrow$  pick this! *fled form Narita* (200 hits) *flew form Arita* (500 hits)

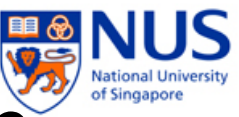

# General issues in spelling correction

- Confirm with the user vs. search automatically (e.g., with the most possible correction)
	- Disempowerment or effort saved?
- **High computational cost** 
	- Avoid running routinely on every query?
	- Run only on queries that matched few docs

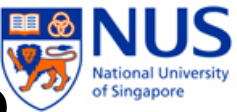

#### **Now** what queries can we process?

- We have
	- Positional inverted index with skip pointers
	- Wildcard index
	- Spelling correction
- Queries such as *SPELL(moriset) /3 toron\*to*

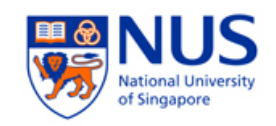

#### Summary

- **Exercise 1** Learning to be tolerant
	- Dictionary
		- Hashtable
		- Tree
	- Wildcards
		- Permuterm
		- Ngrams, redux
	- Spelling correction
		- Edit Distance
		- Ngrams, re-redux

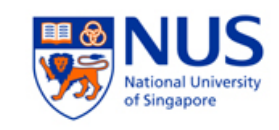

#### Resources

- IIR 3, MG 4.2
- Efficient spelling retrieval:
	- K. Kukich. Techniques for automatically correcting words in text. ACM Computing Surveys 24(4), Dec 1992.
	- J. Zobel and P. Dart. Finding approximate matches in large lexicons. Software - practice and experience 25(3), March 1995. [http://citeseerx.ist.psu.edu/viewdoc/download?doi=10.1.1.14.3856&rep=rep1&type=p](http://citeseerx.ist.psu.edu/viewdoc/download?doi=10.1.1.14.3856&rep=rep1&type=pdf) [df](http://citeseerx.ist.psu.edu/viewdoc/download?doi=10.1.1.14.3856&rep=rep1&type=pdf)
	- Mikael Tillenius: Efficient Generation and Ranking of Spelling Error Corrections. Master's thesis at Sweden's Royal Institute of Technology. <http://citeseerx.ist.psu.edu/viewdoc/summary?doi=10.1.1.49.1392>
- Nice, easy reading on spelling correction:
	- Peter Norvig: How to write a spelling corrector

h[ttp://norvig.com/spell-correct.html](http://norvig.com/spell-correct.html)

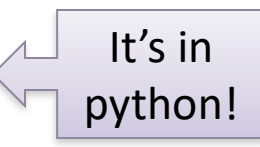